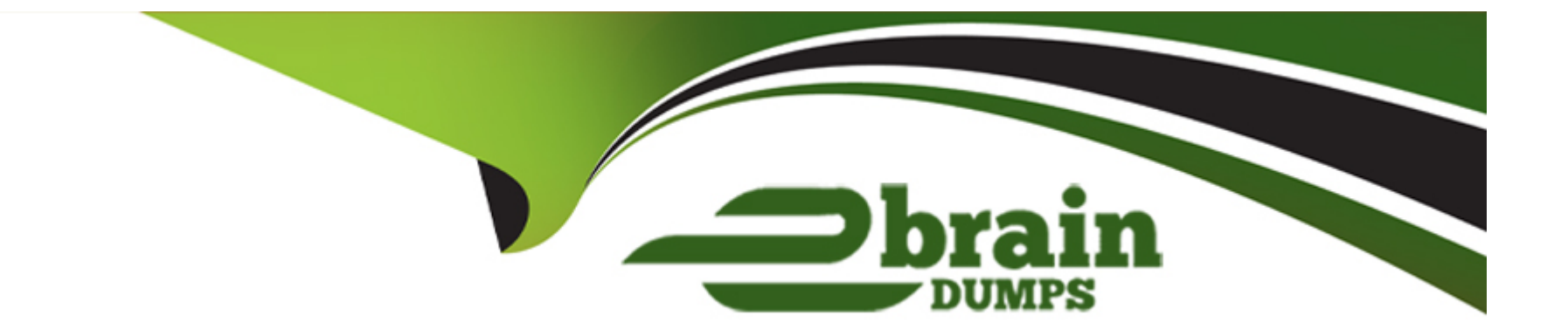

# **Free Questions for 5V0-23.20 by ebraindumps**

# **Shared by Leach on 06-06-2022**

**For More Free Questions and Preparation Resources**

**Check the Links on Last Page**

# **Question 1**

#### **Question Type: MultipleChoice**

Which two considerations needs to be made when deciding on a virtual machine class type during the process of creating a Tanzu Kubernetes cluster? (Choose two )

### **Options:**

- **A-** Whether the resources provided by the virtual machine class type should be reserved on the host
- **B-** The configuration parameters which need to be edited in the cluster
- **C-** The amount of CPU. memory, and storage the virtual machine should have
- **D-** Connectivity between the Tanzu Kubernetes cluster and the Subscribed Content Library
- **E-** The storage classes which need to be made available to the cluster

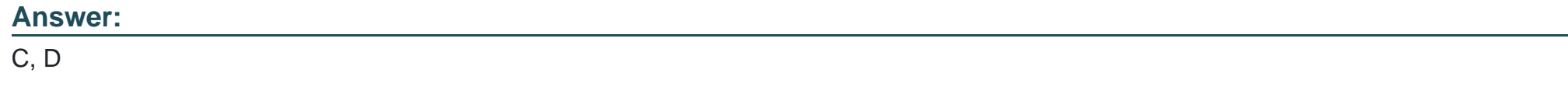

# **Question 2**

Which two items must be provided before a vSphere with Tanzu Supervisor Namespace can be created? (Choose two.)

## **Options:**

**A-** vSphere with Tanzu Enabled Cluster

- **B-** DNS-compliant Name
- **C-** Permissions
- **D-** Storage Policy
- **E-** Resource Limits

## **Answer:**

B, C

# **Question 3**

**Question Type: MultipleChoice**

Which kubectl command should be used to change the active vSphere namespace to namespace-01?

### **Options:**

- **A-** kubectl config use-context namespace-01
- **B-** kubectl describe ns namespace-01
- **C-** kubectl get ns namespace-01
- **D-** kubectl config change-context namespace-01

### **Answer:**

### D

# **Question 4**

# **Question Type: MultipleChoice**

Which type of service is created by default when publishing a Kubernetes service?

## **Options:**

- **A-** Cluster IP
- **B-** Node Port
- **C-** LoadBalancer
- **D-** ExternalName

#### **Answer:**

#### B

# **Question 5**

#### **Question Type: MultipleChoice**

The application development team is pushing a Kubernetes application into production. I consists of an application server and a database. The team wants to ensure that only the production application server can access the production database.

Can the development team meet this requirement using Kubernetes Network Policy?

### **Options:**

**A-** Yes, by using kubect1 to create a Network Policy that only allows pods on the same network segment to talk to each other.

**B**- Yes. by logging in to NSX Manager and creating a firewall rules to only allow the production application server pod to talk to the database

**C-** Yes, by using kubect1 to create a policy that disables pod to pod communication in the Namespace

**D-** No, Kubernetes Network Policy does not support this action.

#### **Answer:**

A

# **Question 6**

#### **Question Type: MultipleChoice**

Which three elements should be configured by a vSphere administrator after creating vSphere Namespace? (Choose three.)

### **Options:**

#### **A-** Permissions

- **B-** Capacity and Usage limits
- **C-** License

**D-** Namespace name

**E-** Storage Policy

**F-** NSX Segment

# **Answer:**

A, B, D

To Get Premium Files for 5V0-23.20 Visit

[https://www.p2pexams.com/products/5v0-23.2](https://www.p2pexams.com/products/5V0-23.20)0

For More Free Questions Visit [https://www.p2pexams.com/vmware/pdf/5v0-23.2](https://www.p2pexams.com/vmware/pdf/5v0-23.20)0